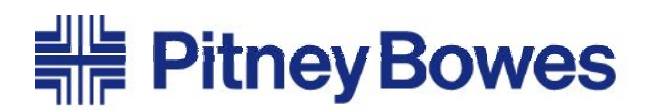

Engineering the flow of communication™

### **Canada Post Rate Change January 14, 2013**

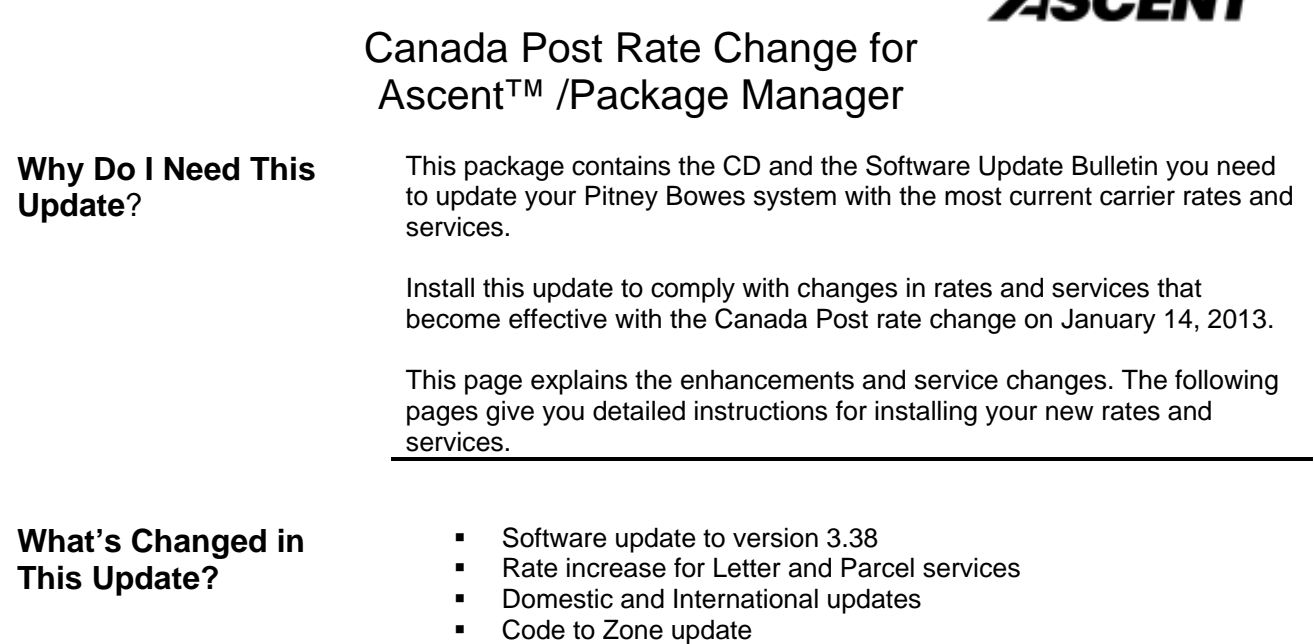

For more information, please check out the Canada Post website: http://www.canadapost.ca/cpo/mc/business/productsservices/rates.jsf

#### **Ascent™ / Ascent™ Solo Canada Carrier Manifest System Canada Post Rate Change Instructions**

#### Before You Begin

NOTE: This update can only be run on Ascent version 3.35 or greater If you have not upgraded to 3.35, please call Pitney Bowes Customer Support at 1-800-839-7286 between 7 AM and 7 PM Central time for assistance.

#### About this Update

This package contains your Canada Post Rate Change CD-ROM. Part Number: T182702

Once you have successfully upgraded to version 3.35 or greater, determine the type of system you are updating from the following:

• Stand-Alone System, including Ascent Solo: A single Ascent workstation. Follow the Stand-Alone Workstation Instructions below.

• Network System: Ascent installed on a Master station with one or more client workstations connected to it. Follow the Master Update Instructions for the master station.

## *Software Update Bulletin*

# Stand-Alone Workstation

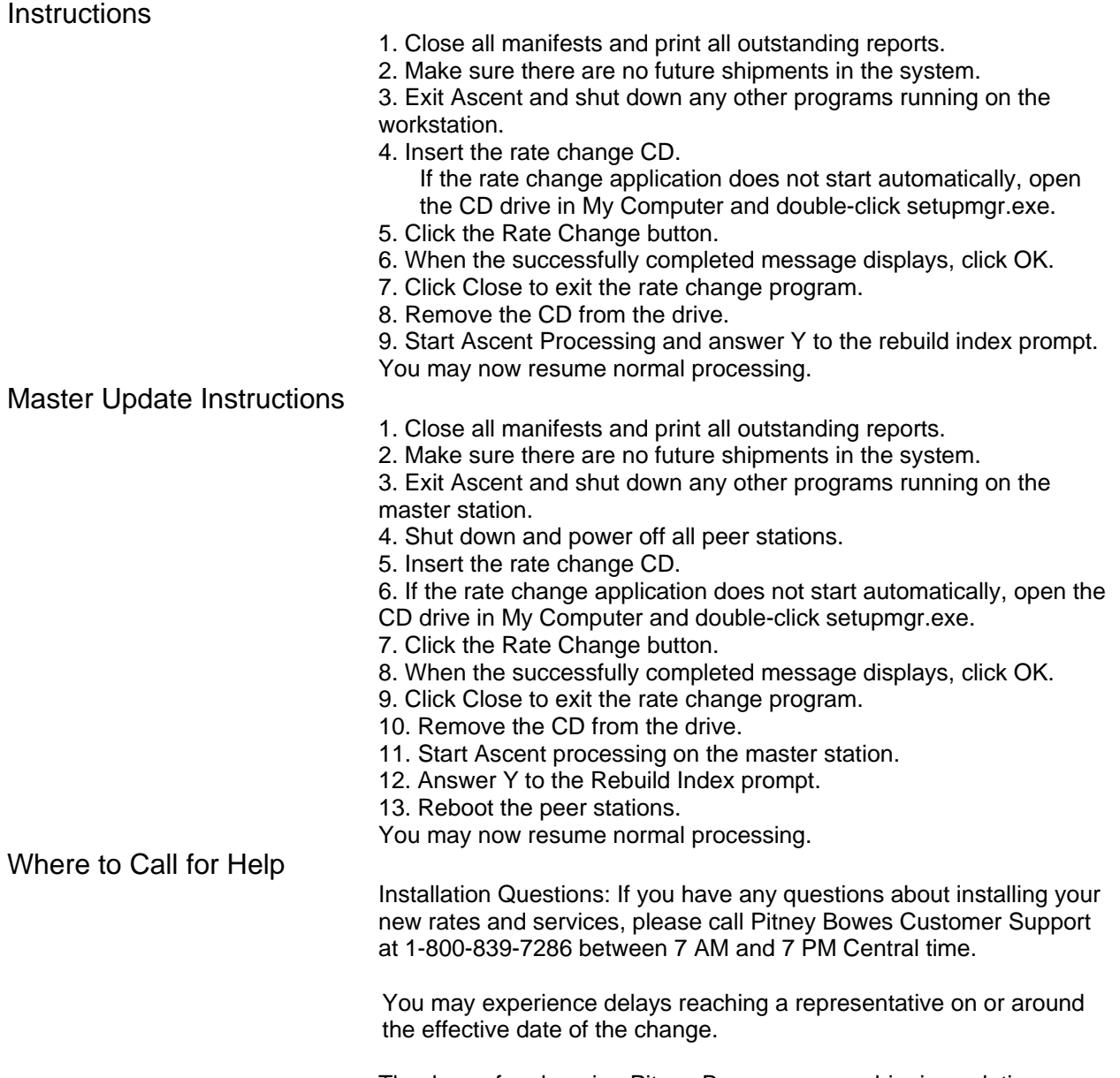

Thank you for choosing Pitney Bowes as your shipping solutions provider.

This Software Update Bulletin (SUB) is a publication of Pitney Bowes. The use of this information by the recipient or others for purposes other than the repair, adjustment or operation of Pitney Bowes equipment may constitute an infringement of patent and/or other intellectual property rights of Pitney Bowes or others. Pitney Bowes assumes no responsibility for any such use of the information. Except as provided in writing, duly signed by an officer of Pitney Bowes, no license, either express or implied, under any Pitney Bowes or any third party's patent, copyright, or other intellectual property rights is granted by providing this information.